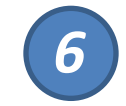

# *Моделирование в Экологии*

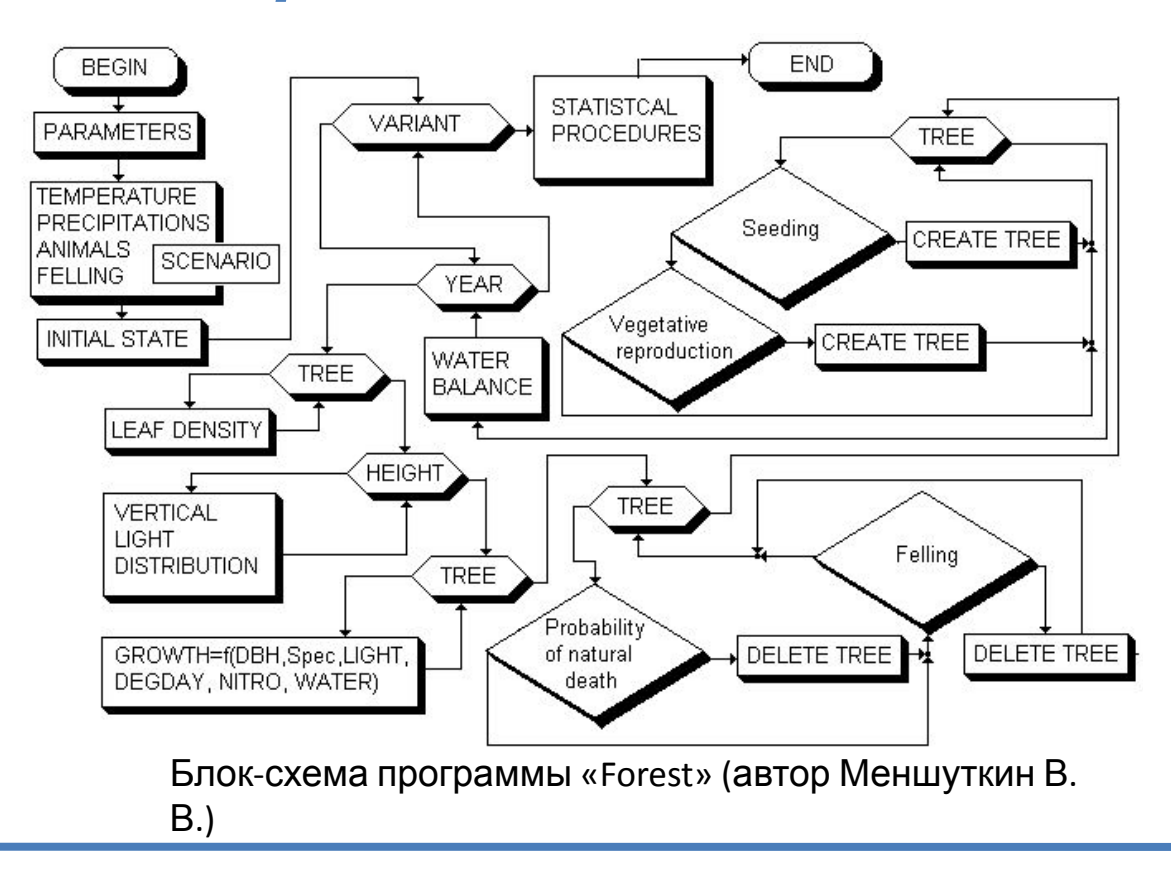

Сабиров Марат Авхатович, м.н.с. ИЭФБ РАН, Лаборатория моделирования Эволюции *2015*

#### *Содержание Курса*

*1.* Основные понятия. «Система», «модель», «моделирование». Соотношение между моделью и оригиналом. Виды моделей: «натурные» (физические), аналоговые и компьютерные. Классификация моделей: случайные и детерминированные, континуальные и дискретные. Зачем создавать модели? *2.* Модели в экологии. Логика построения модели. Сбор данных для модели. Выявление границ моделируемой системы и ее «существенных черт» (ключевых параметров) с точки зрения задачи исследования. Вербальная модель.

*3.* Имитационное моделирование. Логика построения модели. Определение состояний системы, параметров состояния и системного времени исходя из задач исследования. Средства имитационного моделирования.

*4.* Методы построения моделей-1. Методы построения моделей-3. Системный подход

и орграфическое моделирование. Примеры из экологических исследований. Системная динамика и среды моделирования VenSim, Stella

*5. Практикум: Разработка модели по собственной проблематике в среде VenSim PLE*

*6.* Методы построения моделей-3. Универсальные языки программирования

(пример с Visual Basic 6). Игра «Жизнь» и клеточные автоматы (КА). Примеры из экологических исследований.

*7.* Моделирование и игровые технологии. Обзор игр по экологической тематике. Пример игровой модели «Ecologic». Создание моделей или игр – практические вопросы.

*8. Практикум-4: Играем в «Эволюцию» или в «Ecologic» 11.* Зачет. Обратная связь от слушателей.

# Имитационное

Выбор ПОДХОДА (Метода Radde Иирования – исходя из ЗАДАЧИ исследования. Далее подход определяет выбор СРЕДСТВА моделирования

#### **Задача**

- Моделирование потоков ЭВИ в экосистеме
- Моделирование физиологических и биохимических процессов
- Моделирование динамики популяции

**Средст**

- Специализированные **во** среды моделирования
- Универсальные языки программирования
- **Подхо**
- Спстемная динамика
- Событийное моделирование
- Мультиагентное
- моделирование

# Подходы и

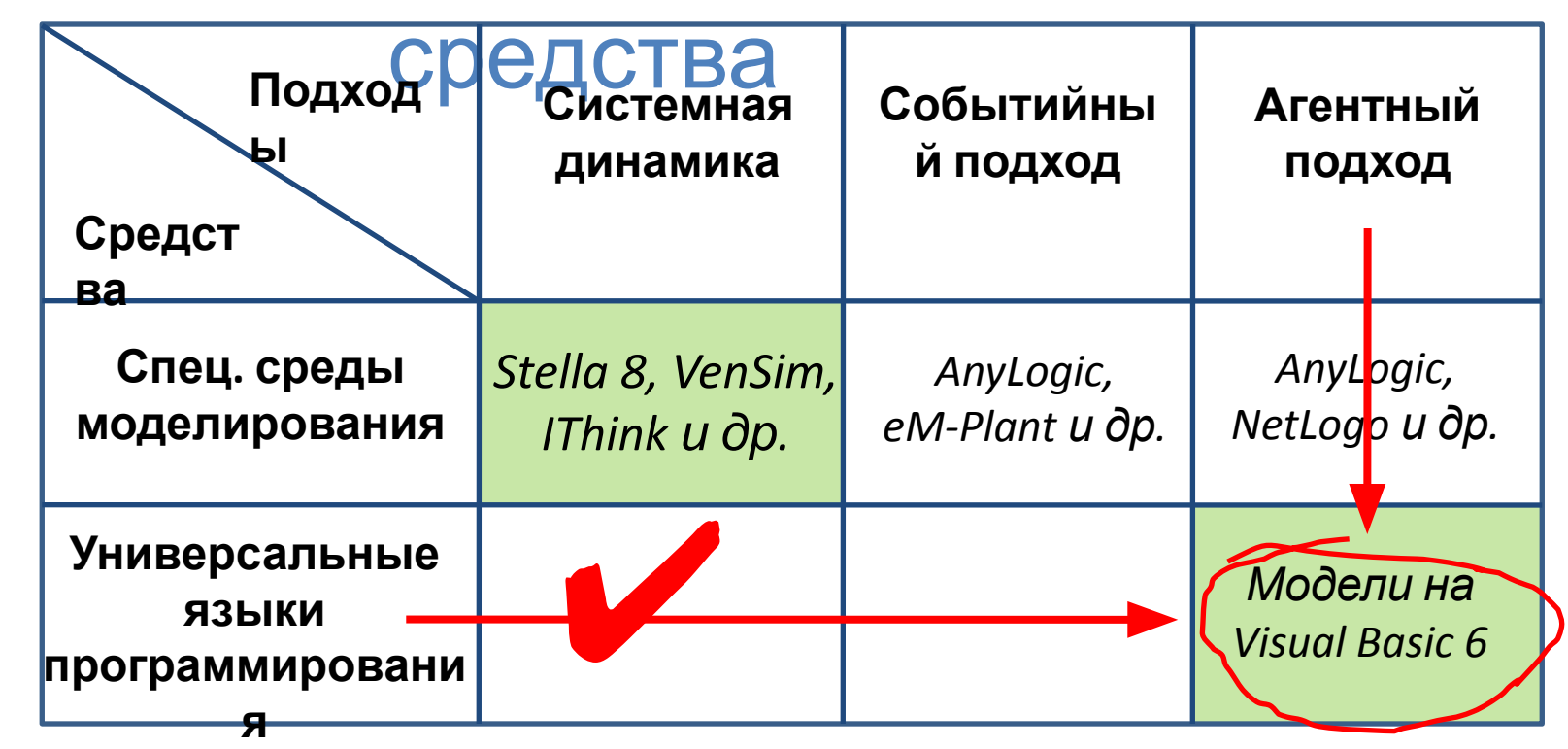

Агентный (мультиагентный) подход - моделирование индивидуального поведения и взаимодействия множества однокачественных объектов

- (агентов)<br>Видивидуальное рассмотрение объектов (individual-based view вместо whole system **view в системной динамике)**
- Нет необходимости в гипотезах или знаниях о «глобальных» закономерностях системы
- Легче корректировка и сопровождение модели
- Агенты как правило имеют физический аналог из реальной системы

# Понятие конечных автоматов

Для агентного подхода существует хорошо разработанный математический метод - ТЕОРИЯ КОНЕЧНЫХ АВТОМАТОВ

1. Конечный автомат – абстрактный объект, который каждый момент времени может находиться только в одном состоянии, количество таких состояний конечно

2. Автомат изменяет свое состояние при действии множества внешних сигналов («входы»), определенному сигналу соответствует переход в определенное состояние

3. Сам автомат может давать сигналы во вне («выходы»), которые могут быть источником («входами») для других автоматов.

4. Время дискретно: события «входной сигнал», «изменение состояния», «вруходно<del>й сиг</del>налу у и правило происходят за один временног B

Состояние автомата на шаге t зависит от его состояния на шаге (t-1) и входного сигнала на шаге **t. Вероятностные автоматы** - входной сигнал приводит автомат к определенному состоянию лишь с некоторой **ВЕРОЯТНОСТЬЮ** 

## Метод Клеточных Автоматов

#### (КА) **Клеточные Автоматы, КА (Cellular Automata, СА) –** метод

моделирования дискретных систем в технике и различных естественнонаучных областях (математика, физика, биология и др.). Акцент на пространственно-временной динамике системы.

#### *Основные*

1. Пространство и время модел<del>и диск</del>ретно. Пространственно упорядоченная

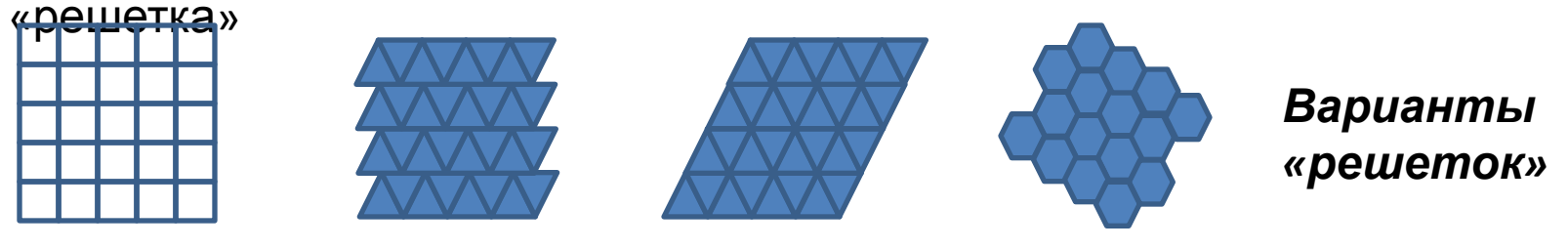

2. Каждый автомат («клетка») может находиться в нескольких альтернативных состояниях. В пределе – в двух. Например:

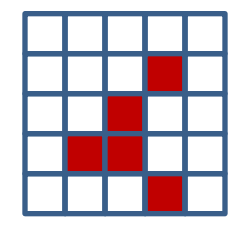

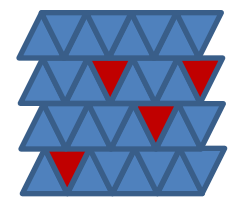

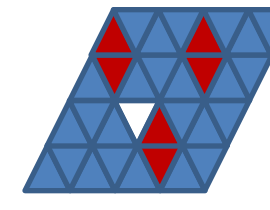

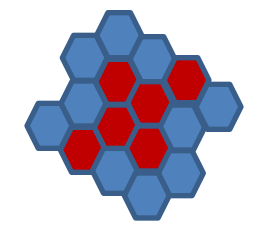

*«живая» («населенная») или «мертвая» («пустая»)*

# Метод Клеточных Автоматов

3. Принцип «близкодействия» *LO* **O** естность «клетки» - совокупность соседних «клеток», с которой она может взаимодействовать. Например:

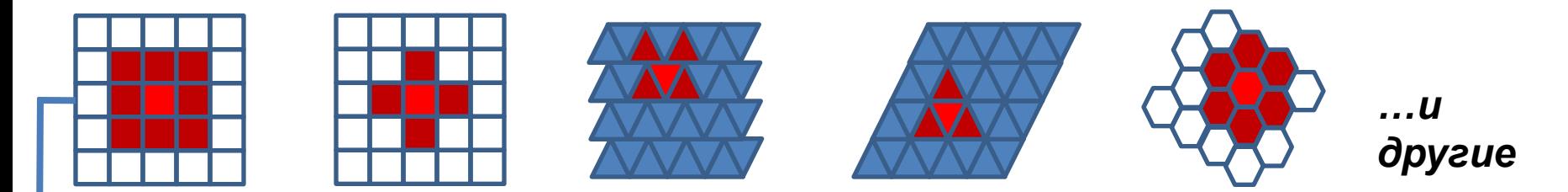

4. Правила перехода из одного состояния в другое (как функция текущего состояния клетки и состояния ее соседей). За один временной «шаг» правила применяются однократно ко всем клеткам. Например:

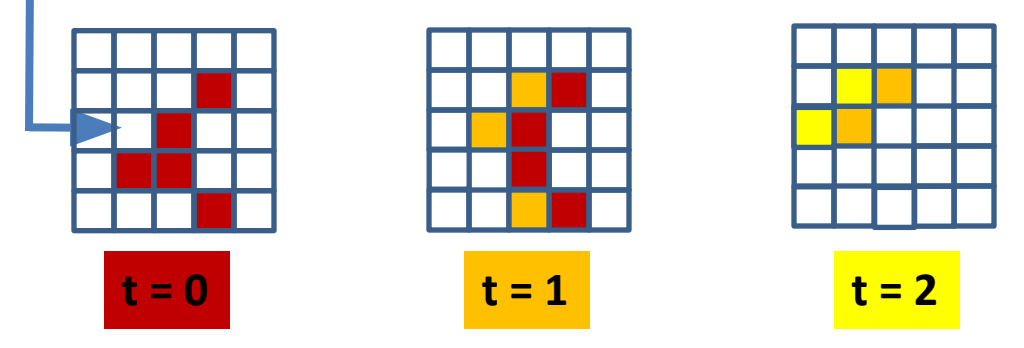

**ГЕСЛИ «клетка» имеет четное число** «живых» соседей, ТО она «погибает», ЕСЛИ нечетное - слева «рождается» еще одна, ЕСЛИ при этом клетка слева пустая] ...u m.

При таких правилах «волна жизни» будет двигаться влево. Правила могут быть достаточно сложными, с набором «разветвленных» условий.

 $\partial$ .

# Игра «Жизнь» Конвэя

«Мир» игры — размеченная на клетки поверхность или плоскость. Каждая клетка может находиться в двух состояниях: «живая» или «мёртва» (пустая). Клетка имеет восемь соседей (окружающих клеток)

Распределение живых клеток в начале игры – 1-ое поколение. Каждое следующее поколение рассчитывается на основе предыдущего по **правилам перехода:**

- **1.** пустая (мёртвая) клетка, рядом с которой **3** живые клетки, оживает;
- **2.** если у живой клетки есть **2** или **3** живых соседа, эта клетка продолжает жить;
- **3.** если соседей **< 2** или **> 3** клетка умирает (от «одиночества» или от

«перенаселённости»).

и **Устойчивые комбинации:**  «блок» «улей» «мигалка»

 $K$ онец Игры: отсутствие **изменений (или все фигуры стали устойчивыми или не осталось «живых» клеток)**

*Игрок определяет начальную конфигурацию «живых» клеток, которые затем взаимодействуют согласно правилам уже без его участия*

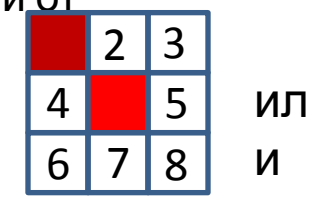

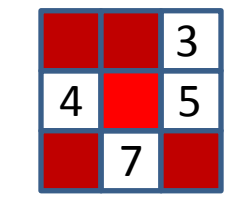

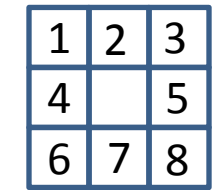

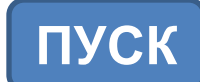

# Применение КА

*как самостоятельный объект исследования (теория вычислимости, компьютерные науки, дискретная математика)*

*как среда моделирования различных процессов, явлений и феноменов во многих областях науки*

✔ **Моделирование различных физических процессов (движения потоков жидкости, «поведения» молекул и элементарных частиц, процессов теплопередачи, диффузии, деформации и др.)** ✔ **Моделирование взаимодействия и миграции клеток** ✔ **Моделирование в материаловедении, конструировании наноматериалов** ✔ **«Подключение» метода КА к различным ГИС-приложениям** ✔ **Моделирование социальных процессов и др.** ✔ **Хранение и шифрование информации**

✔ **Игровые и учебные компьютерные программы и др.**

# Примеры применения КА

#### **Cellular Automata Approaches to Biological Modeling**

G. BARD ERMENTROUT AND LEAH EDELSTEIN-KESHET

Department of Mathematics and Statistics, University of Pittsburgh, Pittsburgh, PA 15260, U.S.A. and Department of Mathematics, University of British Columbia, Vancouver, BC V6T 1Z2, Canada

(Received on 27 November 1991, Accepted on 30 June 1992)

We review a number of biologically motivated cellular automata (CA) that arise in models of excitable and oscillatory media, in developmental biology, in neurobiology, and in population biology. We suggest technical and theoretical arguments that permit greater speed and enhanced realism, and apply these to several classical examples of pattern formation. We also describe CA that arise in models for fibroblast aggregation, branching networks, trail following, and neuronal maps.

Bulletin of Mathematical Biology (1999) 61, 625-649 Article No. bulm.1998.0090 Available online at http://www.idealibrary.com on IDE

#### **Cellular Automaton Models for Competition in Patchy Environments: Facilitation, Inhibition, and Tolerance**

**HAL CASWELL\*** Biology Department MS 34, Woods Hole Oceanographic Institution, Woods Hole, MA 02543, U.S.A.

E-mail: hcaswell@whoi.edu

**RON ETTER Biology Department,** University of Massachusetts, Boston, MA 02125-3393, U.S.A.

#### Cellular automata models of biochemical phenomena

Lemont B. Kier<sup>a,\*</sup>, Chao-Kun Cheng<sup>b</sup>, Bernard Testa<sup>c</sup>

<sup>a</sup> Department of Medicinal Chemistry, Virginia Commonwealth University, Richmond, Virginia, VA 23298, USA <sup>b</sup> Department of Mathematical Sciences, Virginia Commonwealth University, Richmond, Virginia, VA 23298, USA <sup>c</sup> Institut de Chimie Therapeutique, Universite de Lausanne, CH-1015, Lausanne, Switzerland

#### **Abstract**

This paper describes the use of kinematic, asynchronous, stochastic cellular automata to model water and solution phenomena encountered in complex biological systems. These in silico experiments are designed to assess the ability of the dynamic simulations to model some physical properties observed in solutions. Several experiments are described with significant relationship to physical reality. These include solution behavior, dissolution, immiscible systems, micelle formation, diffusion, membrane passage, enzyme activity and acid dissociation. From the confidence developed in these models, it is possible to consider cellular automata as an exploratory method for the discovery and understanding of new, unexpected phenomena. ©1999 Elsevier Science B.V. All rights reserved.

Keywords: Solution phenomena; Water structure; Cellular automata; In silico experiments; Dynamic simulation

- *Физиология:* моделирование возбудимой среды, нейронных взаимодействий, ангиогенеза
- *Цитология и биология развития:*  распределение клеток, их агрегация и миграция в онтогенезе
- *Экология:* популяционные модели, модели «хищник-жертва», «паразит-хозяин» и др.

Моделирование различных вариантов внутрипопуляционных взаимодействий в условиях неоднородной среды

Моделирование различных биохимических процессов, происходящих в растворах: растворение, диффузия, прохождение веществ через полупроницаемую мембрану, активность ферментов

# КА в экологических

#### исследованиях

100

50

© IWA Publishing 2009 Journal of Hydroinformatics | 11.3-4 | 2009

#### **Cellular-automata-based ecological and ecohydraulics**

High

#### modelling

400

200

Qiuwen Chen, Fei Ye and Weifeng Li

#### **1. Модель «хищник-**

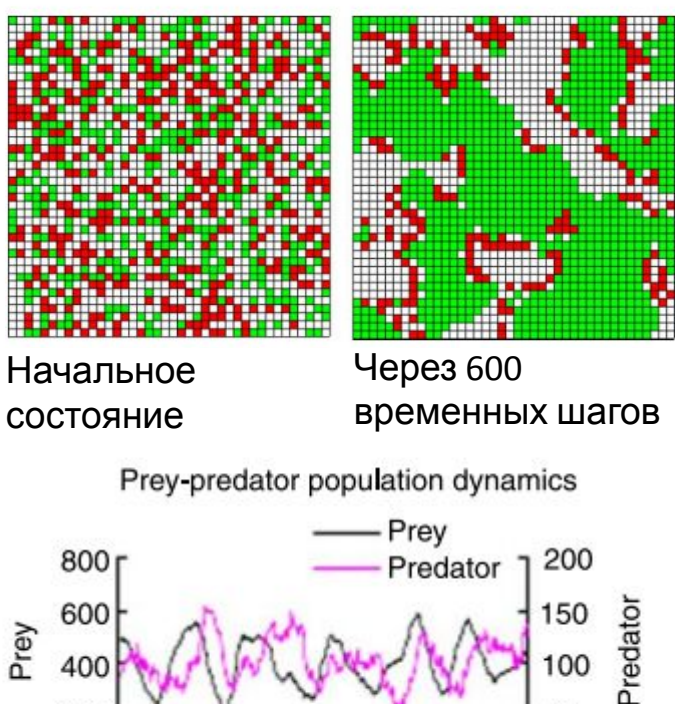

1,000 1,050 1,100 1,150 1,200 1,250 Time

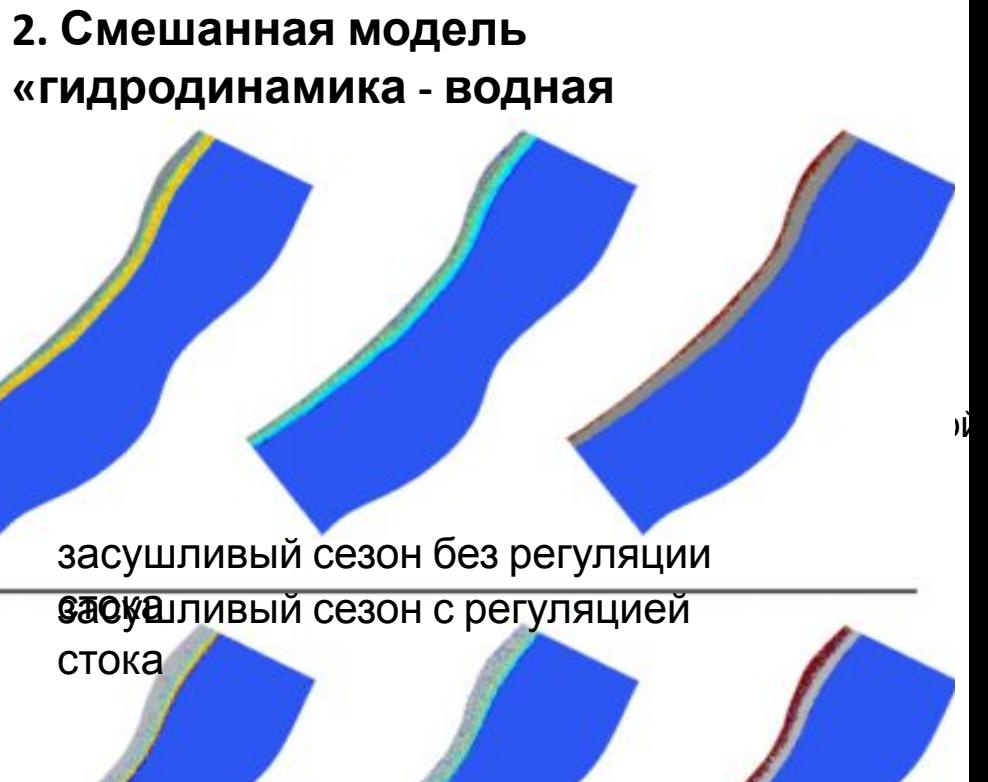

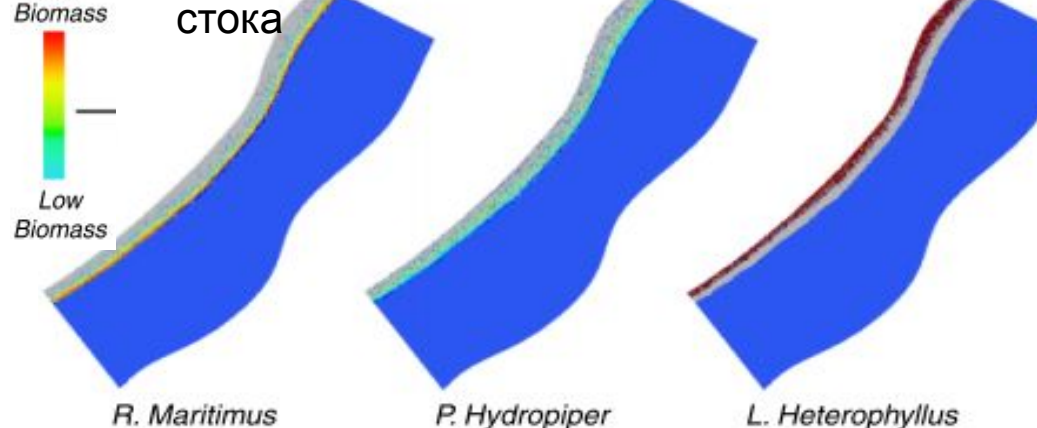

# КА в экологических

INT. J. GEOGRAPHICAL INFORMATION SCIENCE, 1998, VOL. 12, NO. 7, 699-714<br>Research Article Loose-coupling a cellular automaton model and GIS: long-term urban growth prediction for San Francisco and Washington/Baltimore

**KEITH C. CLARKE** University of California, Santa Barbara, Santa Barbara, CA 93106 USA

and LEONARD J. GAYDOS United States Geological Survey, EROS Data Center, 242-4 NASA-Ames Research Center, Moffett Field, CA 94035 USA

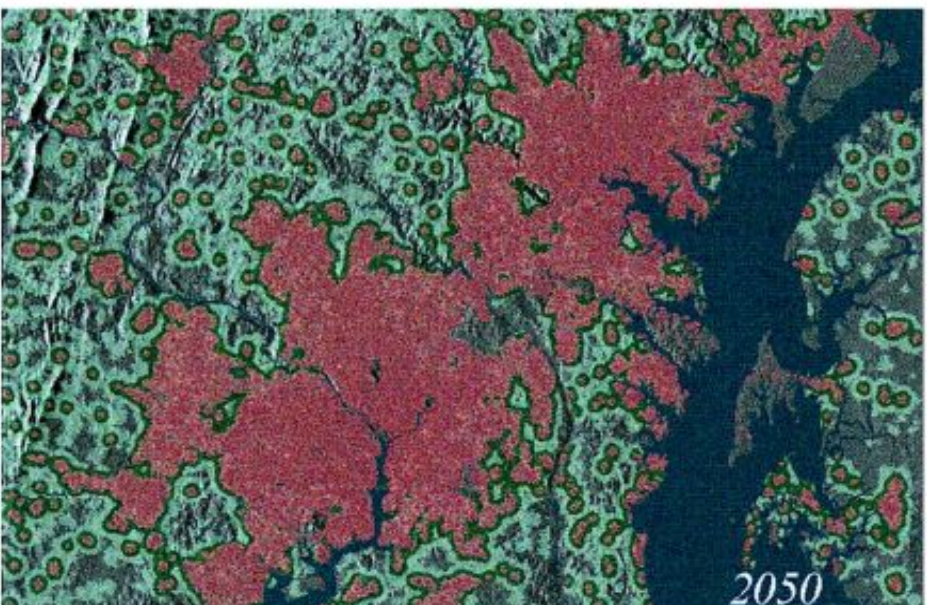

**- Задача:** долгосрочный прогноз развития городской среды

**- Перспективный подход:** 

совмещение ГИС и КА-

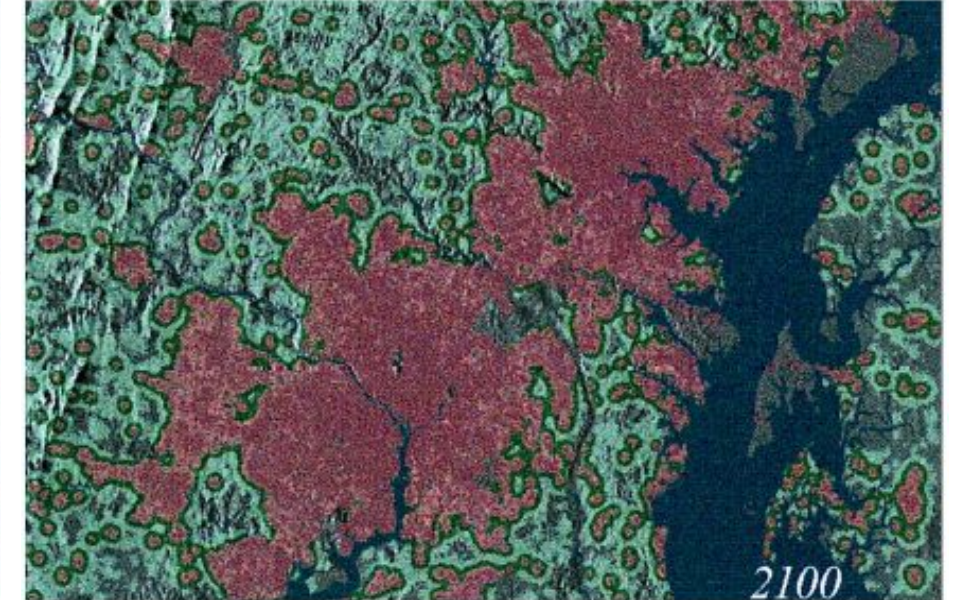

**200 Right Resource State Propose Carlo Resource Drban Resource Propose Carlo Resource Propose Propose Propose**<br>200 % and 100 % and 100 % and 100 % and 100 % and 100 % and 100 % and 100 % and 100 % and 100 % and 100 % and Growth Predictions

Probabilities

50 % - 49 % 1% - 49%

# «Естественные КА»

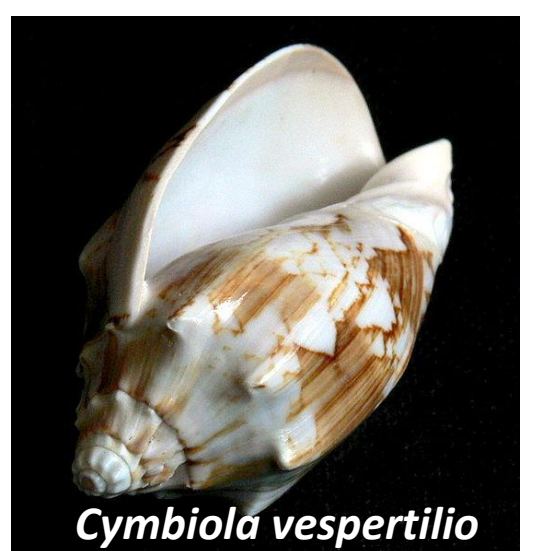

У моллюска *Cymbiola vespertilio* вокруг устья расположена тонкая полоса пигментных клеток. Активация или ингибириование пигмента в конкретной клетке зависит от активирующего или ингибирующего действия соседних клеток.

**Несколько простых правил сложный узор Несколько простых правил сложное поведение**

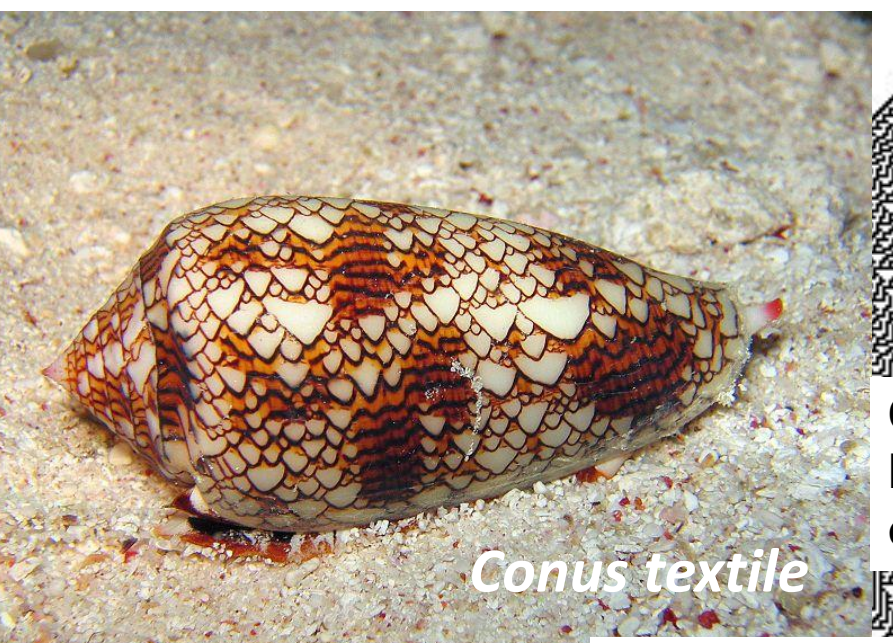

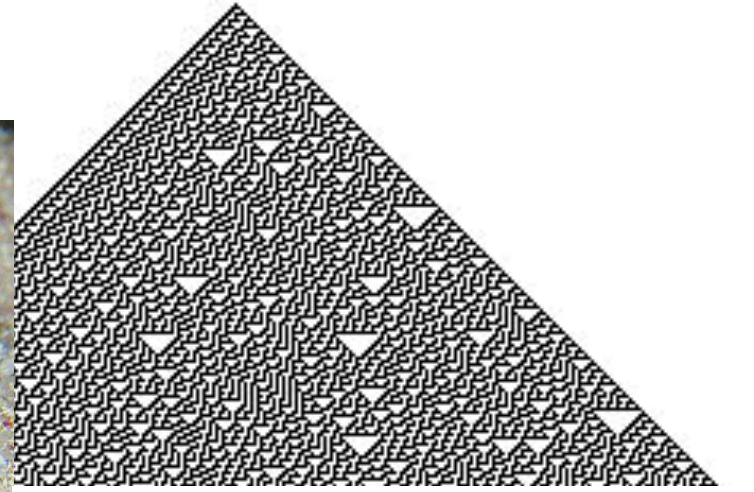

**Один из клеточных автоматов С. Вольфрама - механизм формирования окраски моллюска** *Conus textile*

#### Моделирование распределения мидий двух видов в смешанной популяции

- *Губа Тюва, 2012 г изучения микроэволюционных процессов у мидий: Губа Тюва Кольского залива - хороший «модельный» регион для*
- ✔ **Массовые поселения мидий**
- ✔ **Гибридная зона** *M. edulis* **и** *M. trossulus*
- ✔ **Данные по размерно-возрастной и генетической структуре**
- ✔ **Пространственная неоднородность среды и поселений моллюсков**

The state of the state of the state of the state of the state of the state of the state of the state of the state of the state of the state of the state of the state of the state of the state of the state of the state of t

**• Изучение популяционной и динамики и микроэволюционных процессов в поселениях одного из самых массовых видов водных беспозвоночных - мидий** *Mytilus spp.*

- **• Большой объем литературных данных по теме**
- **• Собственные данные (Каф. Ихтиологии и Гидробиологии П.П. Стрелков)**
- *Мидиевая банка в губе. Тюва, Северо-Восточная* **• «Работа руками»: представление о масштабах, особенностях, методах изучения объекта, методах обобщения и представления полученных данных**

*часть Кольского залива, 2009 г.*

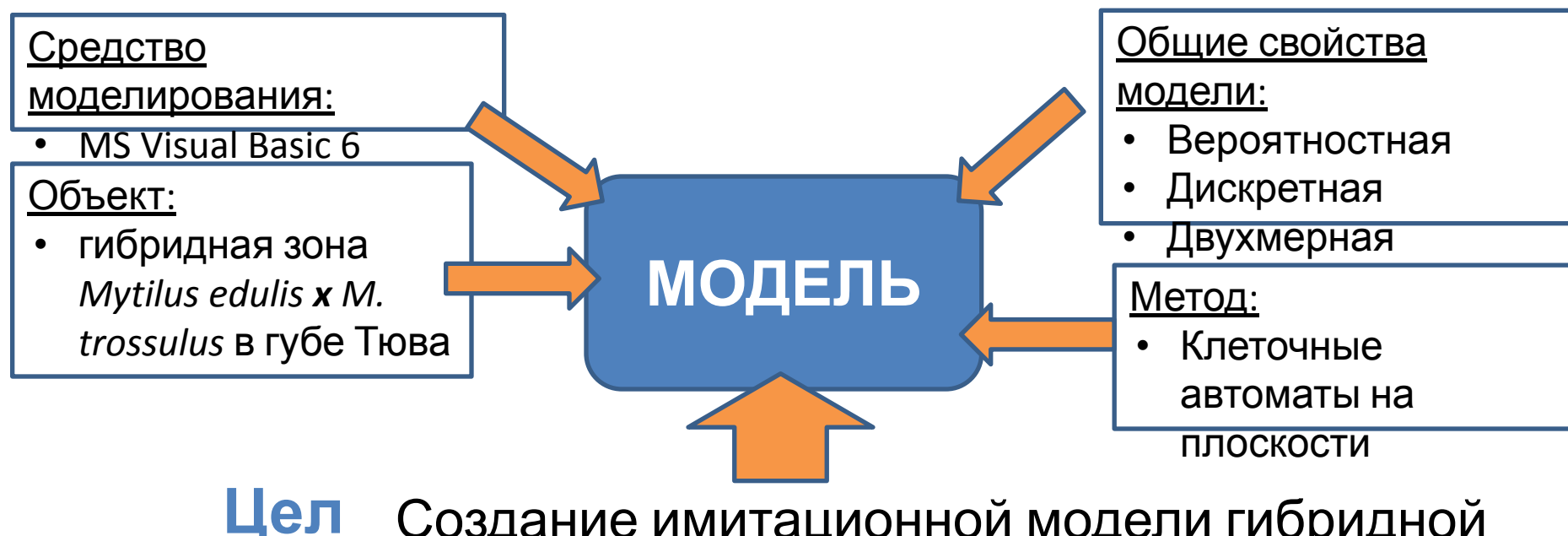

Создание имитационной модели гибридной зоны

*M. edulis x M. trossulus* в губе Тюва

- Обобщение данных по «экологической» структуре поселений мидий г. Тюва за 2004-05 и 2009-10 гг.
- Обобщение данных по «генетической» структуре поселений мидий г. Тюва за 2004-05 и 2009-10 гг.
- Создание «ядра» программы, моделирующей динамику гибридной зоны

### Модель на Visual Basic 6: Программа «МИДИЯ»

**ь:**

**Задачи:**

# **МИДИЯ 8.0**

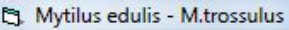

ENVIRONMENT INITIAL BEGIN GRAPHS OPTIONS BLOCKDIAGRAM MONTE CARLO

- «Среда»: два типа биотопов, произвольный размер и конфигурация «пятен», индивидуальные коэффициенты отбора
- Тонкая регулировка начального пространственного распределения
- Возможность имитировать плотностьзависимую регуляцию численности популяции
- Возможность настройки общей плодовитости **МОЛЛЮСКОВ**
- Возможность задания возраста с которого начинается размножение
- Динамика генотипа, гибридного индекса
- Имитация «внутреннего отбора»
- Возможность моделировать «катастрофы» (массовую гибель с последующим вселением)
- Подробные выходные данные (экспорт в Excel)

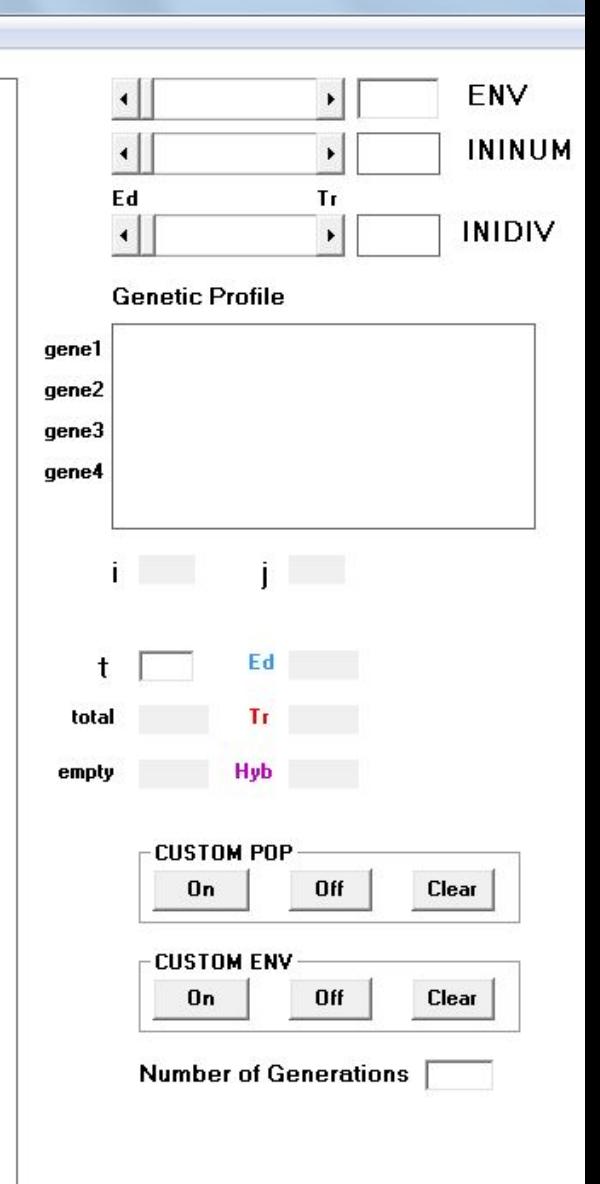

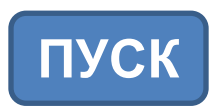

### **МИДИЯ 8.0**

M. edulis - M.trossulus

ENVIRONMENT INITIAL BEGIN GRAPHS OPTIONS BLOCKDIAGRAM STATISTICS ITER\_STATS

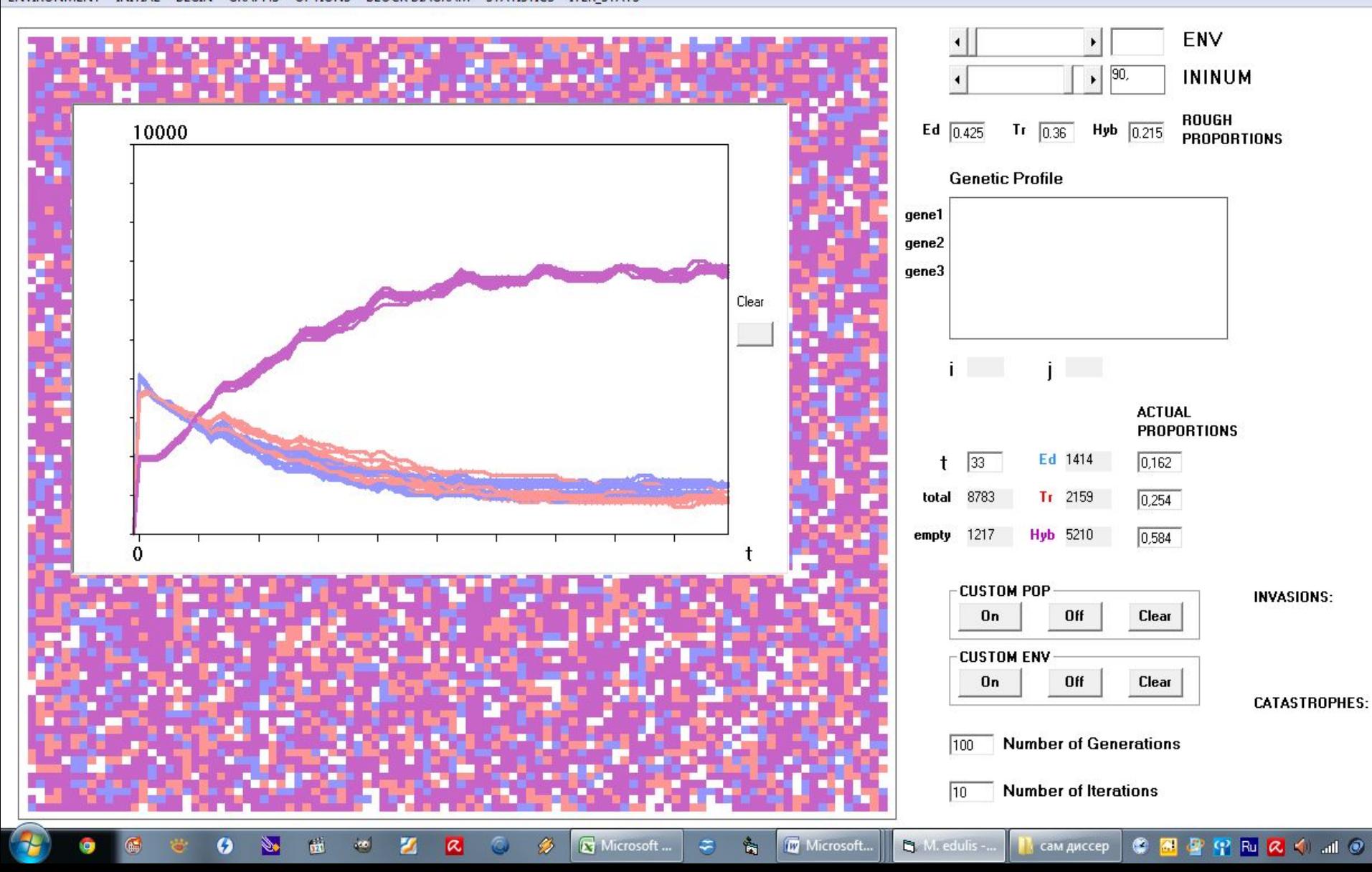

**State of Contract** 

# Ограничения модели

- **• Дискретное время** (в поколениях) минимальный временной шаг *=* 1 генерация (1 год). Факторы с меньшими характерными периодами выпадают из рассмотрения
- **• Пространство двухмерно** выпадает параметр **«глубина»** и связанные с ним градиенты факторов
- **• Ограничение по масштабу.** Только микрогеографическая изменчивость
- **• Источник личинок.** Реальный фрагмент популяции испытывает приток личинок из соседних участков, находящихся за пределами рассматриваемого пространства
- В модели не учтены данные по **гидродинамике** (нет данных наблюдений)

# Литература, ссылки,

программы: **1. Меншуткин В.В.** Искусство Моделирования (экология, физиология, эволюция) – Петрозаводск— Санкт-Петербург, 2010.

http://ashipunov.info/shipunov/school/books/menshutkin2010 iskusstvo modelirovanija.pdf

**2. Т. Тоффоли, Н. Марголус,** Машины клеточных автоматов, М.: «Мир», 1991.

**3. Qiuwen Chen, Fei Ye and Weifeng Li** Cellular-automata-based ecological and ecohydraulics modelling http://www.iwaponline.com/jh/011/0252/0110252.pdf

**4. Keith C. Clarke, Leonard J. Gaydos** Loose-coupling a cellular automaton model and GIS: long-term urban growth prediction for San-Francisco and Washington/Baltimore http://www.ncgia.ucsb.edu/projects/gig/Pub/SLEUTHPapers\_Nov24/Clarke\_Gaydos\_1998.pdf

#### **Программы:**

**1. The Game of Life:** http://life.written.ru/

Там же обзоры по КА на русском, детальное описание самой игры и программы

**2. Golly – мощный симулятор разных КА**

http://sourceforge.net/projects/golly/files/